Haiku OS a quick look

Kacper Kasper kacperkasper@gmail.com

pkgsrcCon, 2.07.2016

# Agenda

three perspectives

- User
- Developer
- Porter

#### What is Haiku?

- Desktop-oriented operating system
- Not Linux, not UNIX
- BeOS clone, binary compatible
- MIT licensed

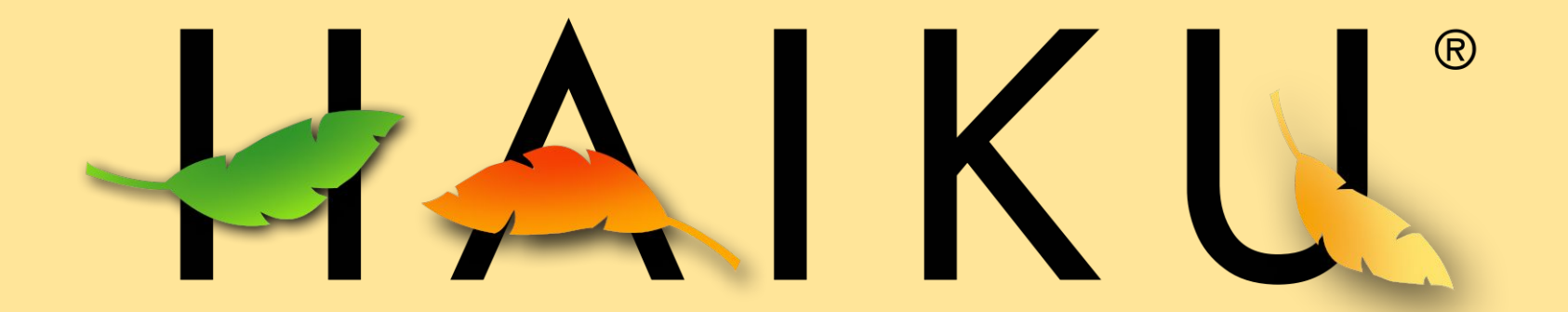

# User

- Package management
- Icons
- File management
- Replicants
- Stack & Tile

#### Package management

- Very elegant solution
- HPKGs are being put into /packages directory
	- Metadata in .PackageInfo file inside the package
- packagefs mounts them
- Directories like /bin, /develop, etc. are virtual and read-only
- Overriding files by putting them in equivalent structure under /non-packaged
- Problems to solve:
	- Packages are being built and uploaded manually
	- No way to reproduce the package repository
		- No automatic build system deployed
		- Three have been developed

### **HaikuDepot**

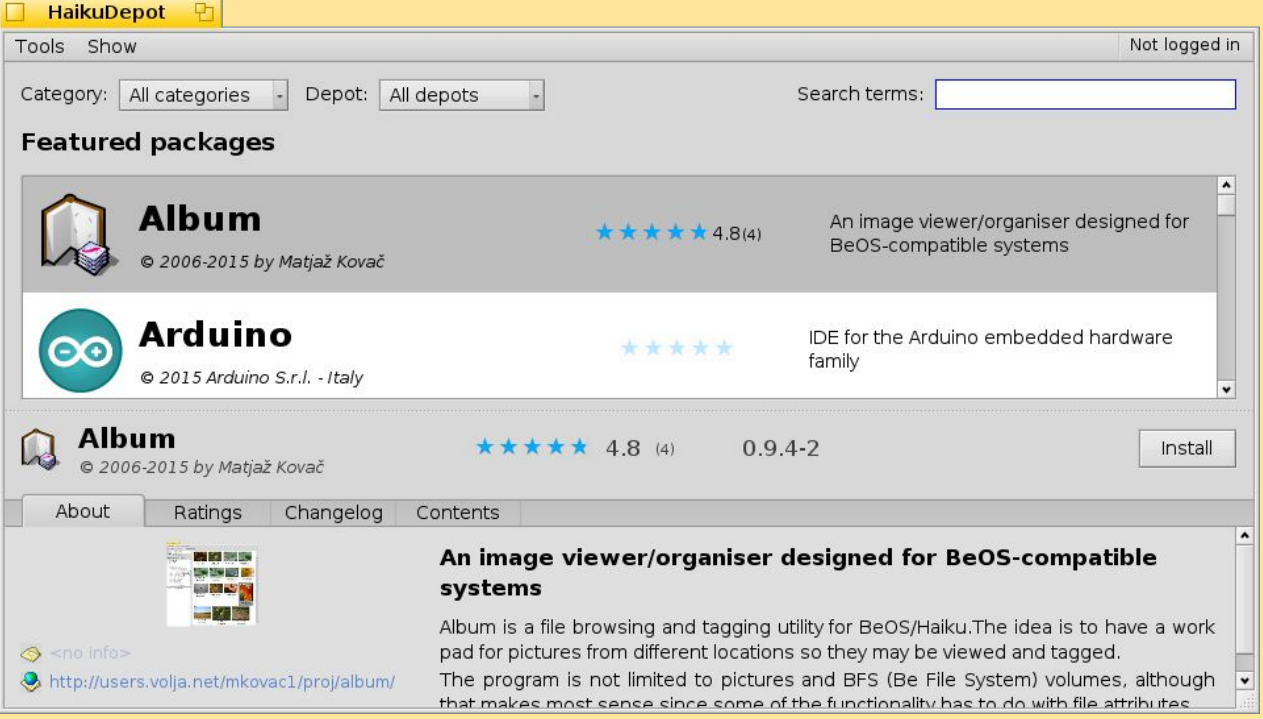

#### Icons

- Vector icons
- Haiku Vector Icon Format (HVIF)
	- Supports LODs
- Small size (max.  $~1$  KiB)
	- Can be embedded in a file attribute

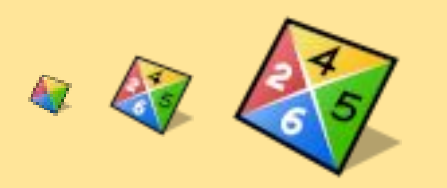

#### File management

- You can move or rename any file, regardless if it is opened somewhere
- Extensive file attributes support
	- You can define your own attributes...
	- o ...and search by them...
	- ...but it creates compatibility problems

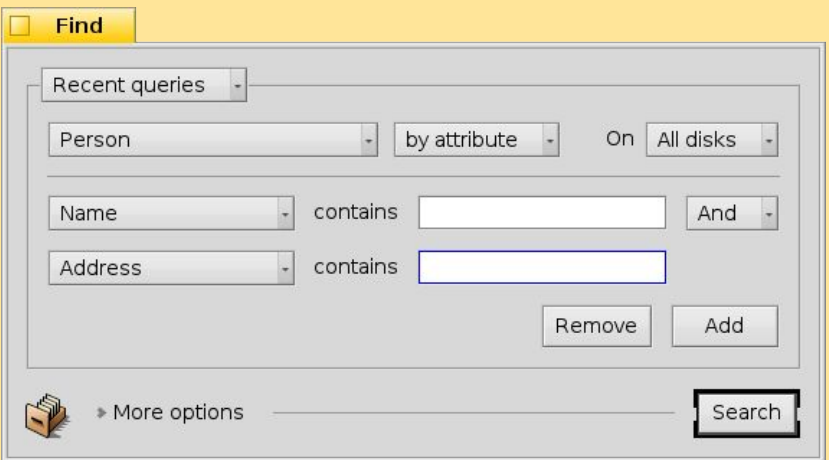

#### **Replicants**

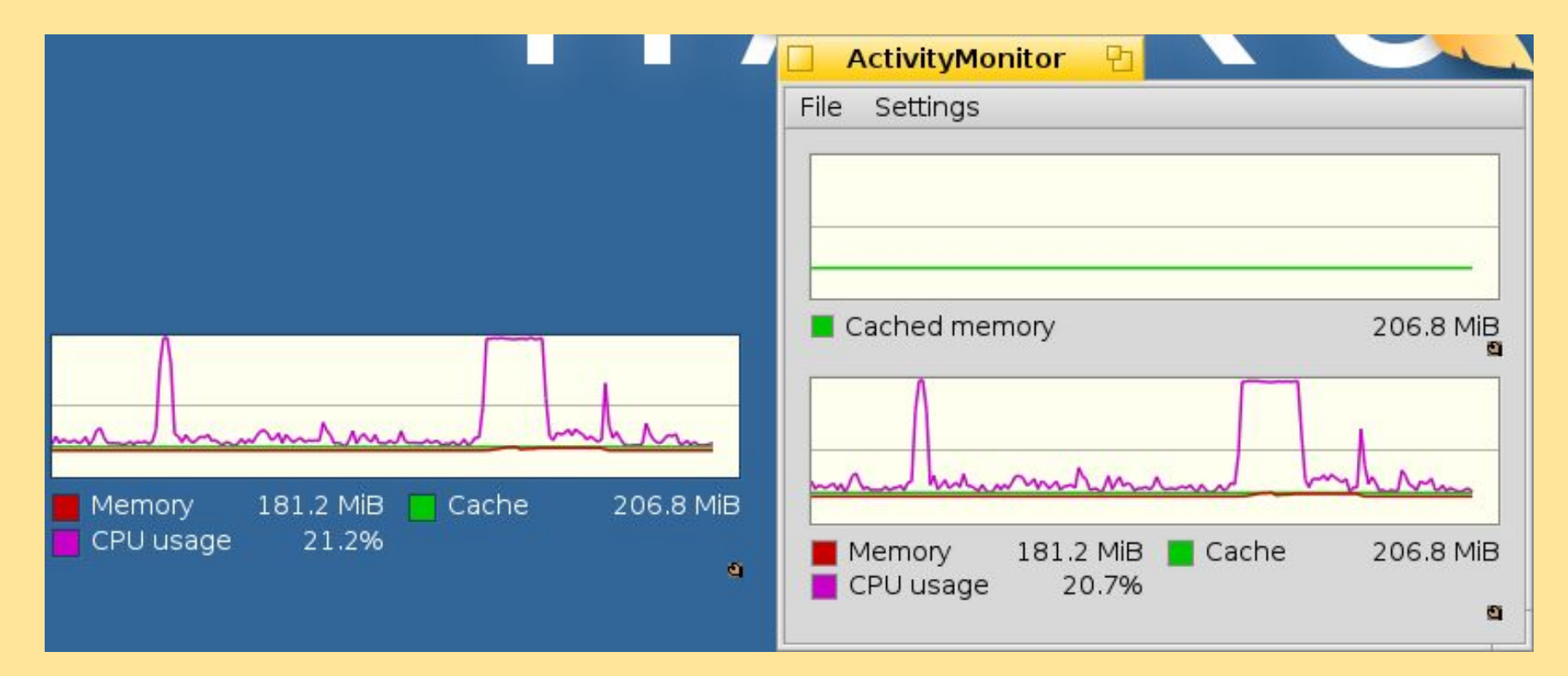

#### Stack & Tile

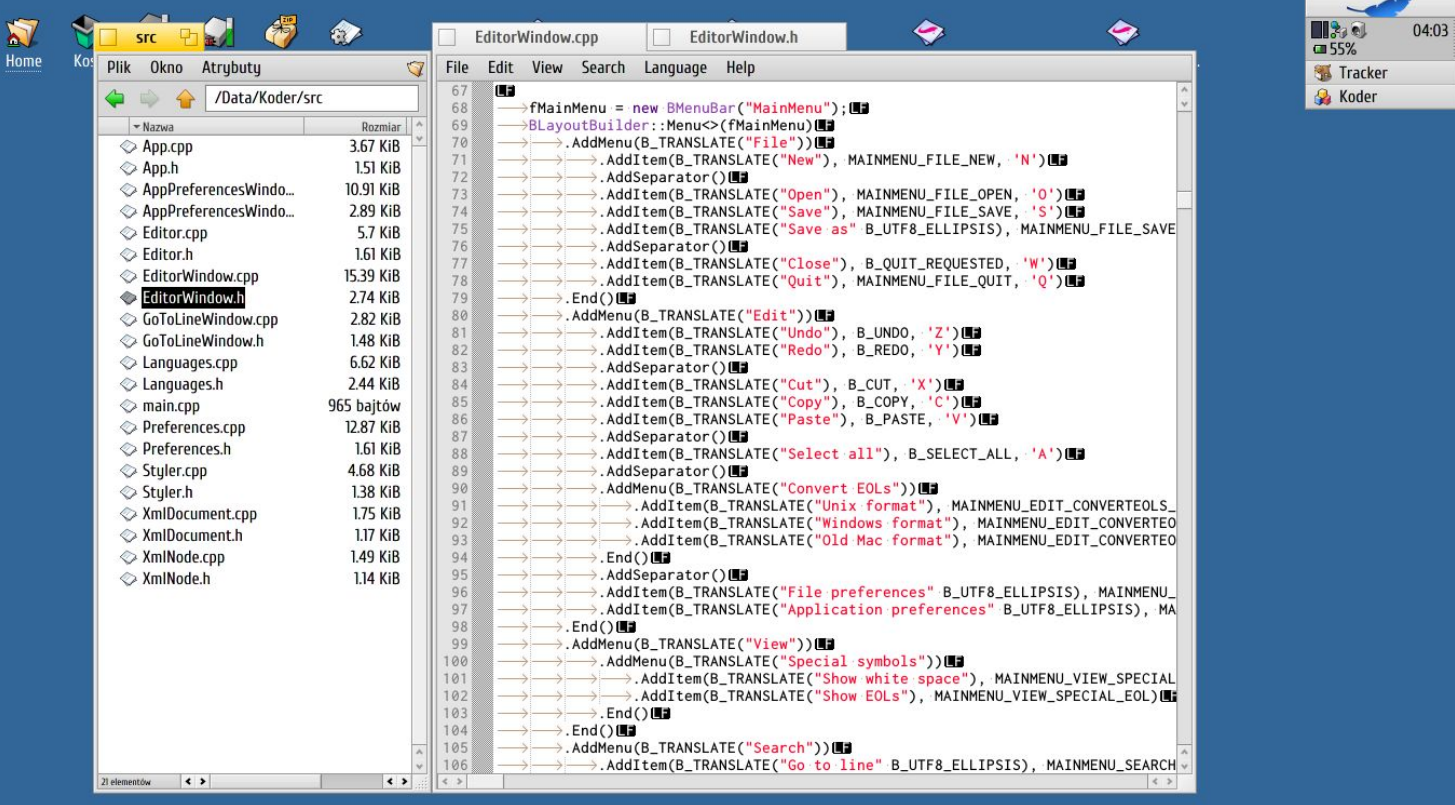

# Developer

- BeAPI
- Hybrid builds
- Debugger
- Translators
- Qt
- Java
- Contributing

#### BeAPI

- Native language: C++
- Object Oriented but nowadays a bit dated
- New in Haiku:
	- LayoutKit
	- LocaleKit
	- NetworkKit
	- CryptoKit (WIP, recently started)
- Creating bindings is problematic
- $\bullet$  GUI programming only with C++ or yab (or bash with  $diag$  clones)

#### Hybrid builds

- Due to binary compatibility goal Haiku still uses GCC 2.95
- Hybrid builds ship with both GCC2 and GCC5
	- GCC2 for the main OS
	- GCC5 for userland applications
- Official release is GCC2 with GCC5 userland libraries
- Unsupported builds:
	- GCC5 with GCC2 userland libs
	- GCC2/5 only

## Debugger

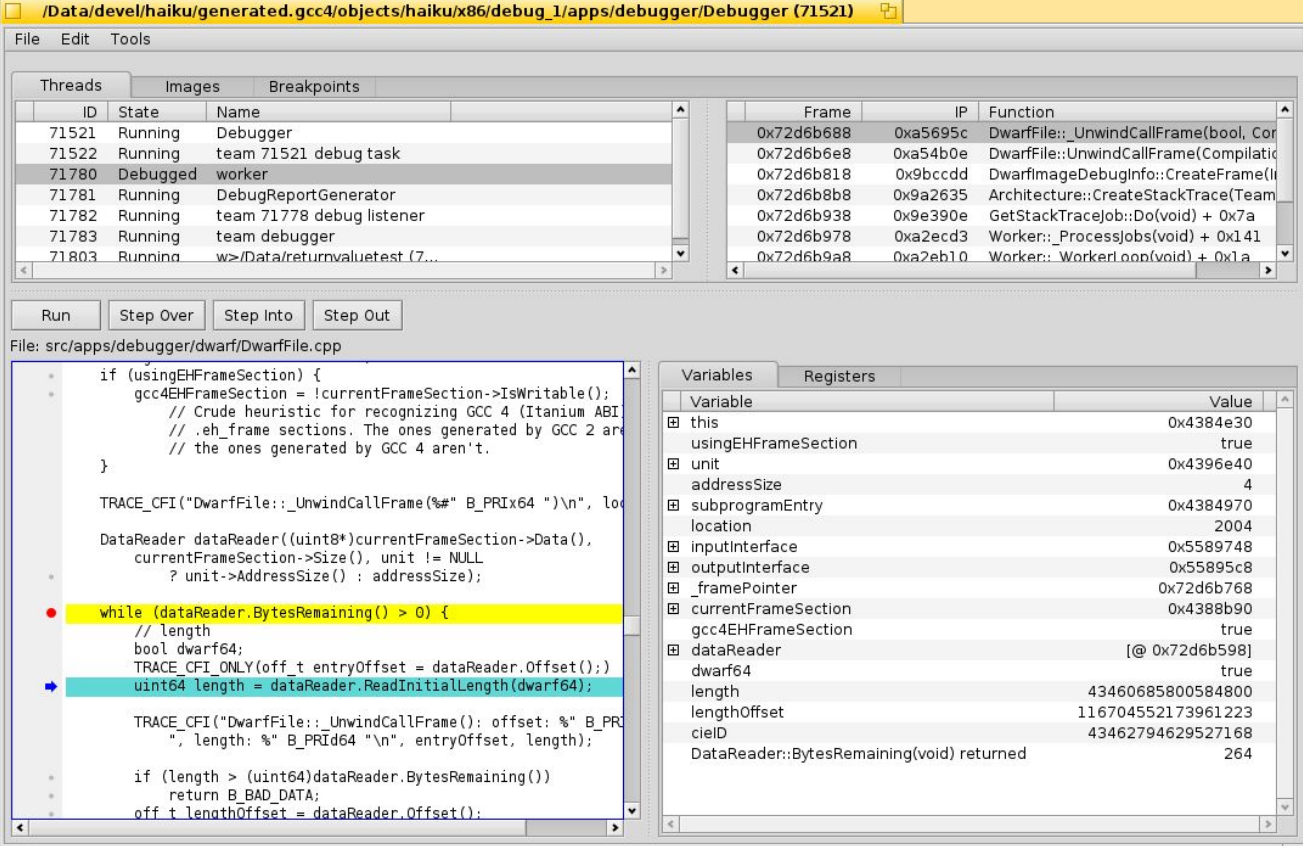

#### **Translators**

- OS-wide plugin system
- Applications can easily support many formats

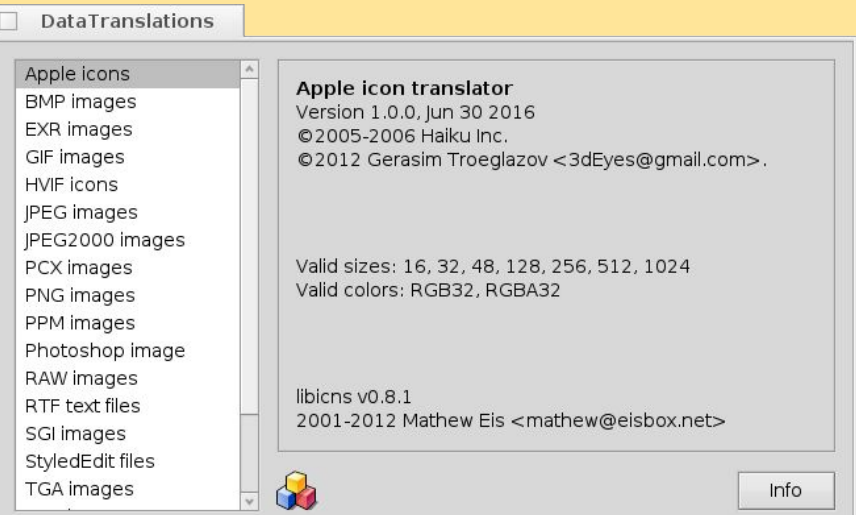

#### Java

- OpenJDK 7
- OpenJDK 8
- Eclipse doesn't work
	- SWT requires Java API bindings
- NetBeans works kind of...
	- Starts only the first time

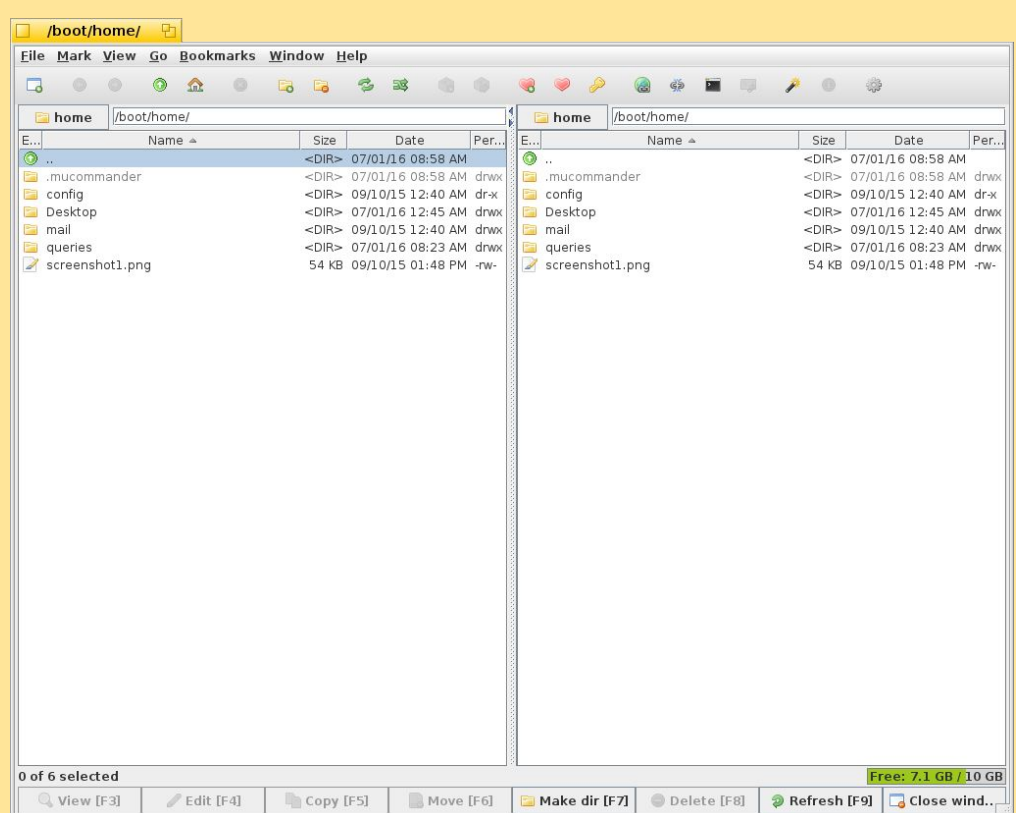

## Qt

- $\bullet$  Qt 4
	- put together to "just work"
- $\bullet$  Qt 5
	- upstreamed

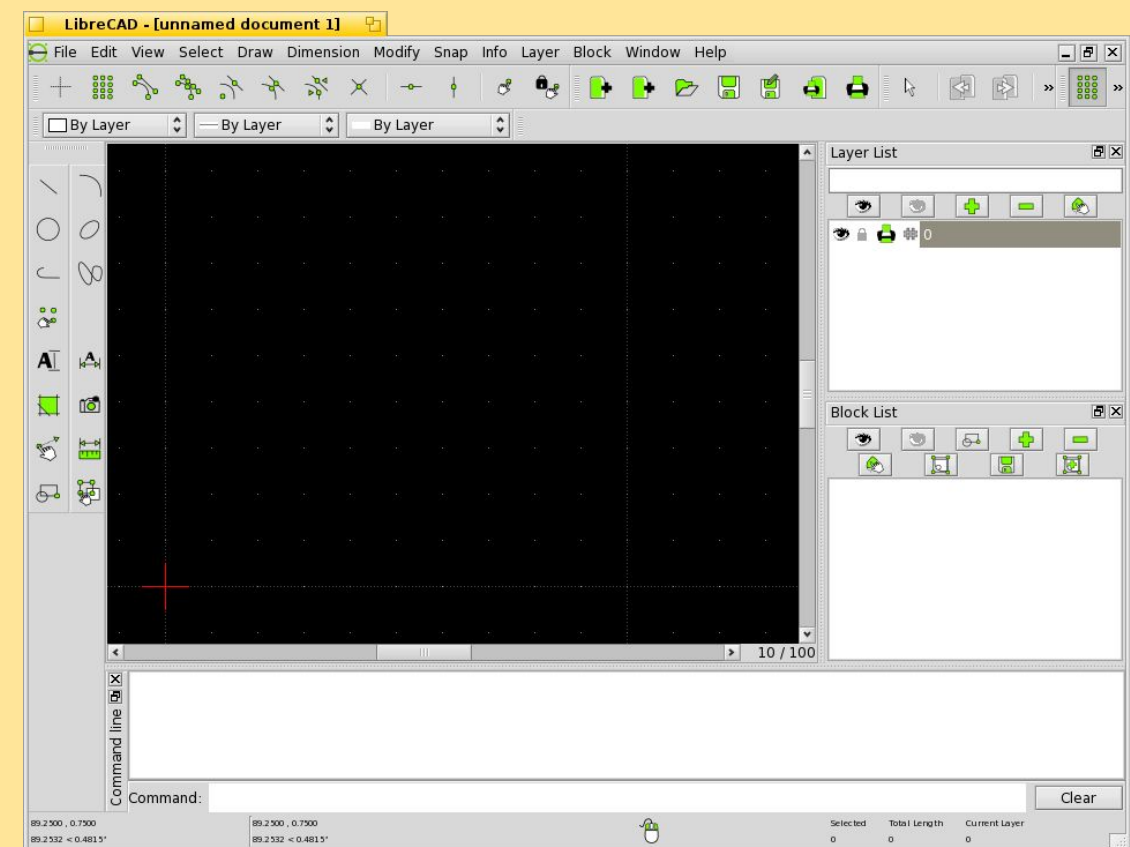

## **Contributing**

#### ● Haiku

- Trac for issue tracking
- Patches attached to issues
- Code review happens on ML after committing
- HaikuPorts
	- GitHub's pull request workflow

## **Porter**

- POSIX compatibility
- Ports system
- Sample recipe

#### Ports system

#### ● HaikuPorter

- Written in Python 2
- Emits warnings in case of misplaced files
- Features build master mode
- Builds packages in chroot-ed environment
- Currently just one master branch
- Patches stored in one .patchset file
	- HaikuPorter creates a git repository for the extracted sources
	- Retains commit history
	- HaikuPorter can automatically extract them from changes
- Follows Gentoo Portage's directory structure

#### Sample recipe

**SUMMARY="Short description of ProjectX" DESCRIPTION="Long ProjectX description." HOMEPAGE="https://homepage/of/projectx.org" COPYRIGHT="2014 Developer name" LICENSE="MIT" REVISION="1" SOURCE\_URI="https://example.com/projectx-\$portVersion.tar.gz" CHECKSUM\_SHA256="000000000000000000000000000000000" SOURCE\_DIR="\$portVersionedName" PATCHES="projectx-\$portVersion.patchset" ADDITIONAL\_FILES="projectx.rdef"**

```
ARCHITECTURES="x86_gcc2 ?x86 ?x86_64"
SECONDARY_ARCHITECTURES="?x86"
```
#### Sample recipe

```
PROVIDES="
      projectx$secondaryArchSuffix = $portVersion
      lib:projectx$secondaryArchSuffix = $portVersion
      "
REQUIRES="
      haiku
      "
PROVIDES_devel="
      projectx${secondaryArchSuffix}_devel = $portVersion
      devel:libprojectx$secondaryArchSuffix = $portVersion
      "
REQUIRES_devel="
      haiku${secondaryArchSuffix}_devel
      projectx$secondaryArchSuffix == $portVersion base
      "
BUILD_REQUIRES="
     haiku_devel
      "
BUILD_PREREQUIRES="
     makefile_engine
      cmd:make
      cmd:gcc
      "
```
#### Sample recipe

```
BUILD()
{
     make $jobArgs OBJ_DIR=objects
}
INSTALL()
{
     mkdir -p $libDir
      mkdir -p $includeDir
      cp -a objects/libprojectx.so $libDir
      cp -R include/. $includeDir
      prepareInstalledDevelLibs libprojectx
      packageEntries devel $developDir
}
TEST()
{
      make check
}
```
#### **Miscellaneous**

#### ● FreeBSD network compatibility layer

- Lets us use FreeBSD drivers without changes
- Currently from FreeBSD 9

#### ● No graphics drivers for modern video cards ;(

- WIP Gallium3D port
- Mesa swrast & softpipe
- Who cares?
	- TuneTracker Systems
	- University of Auckland

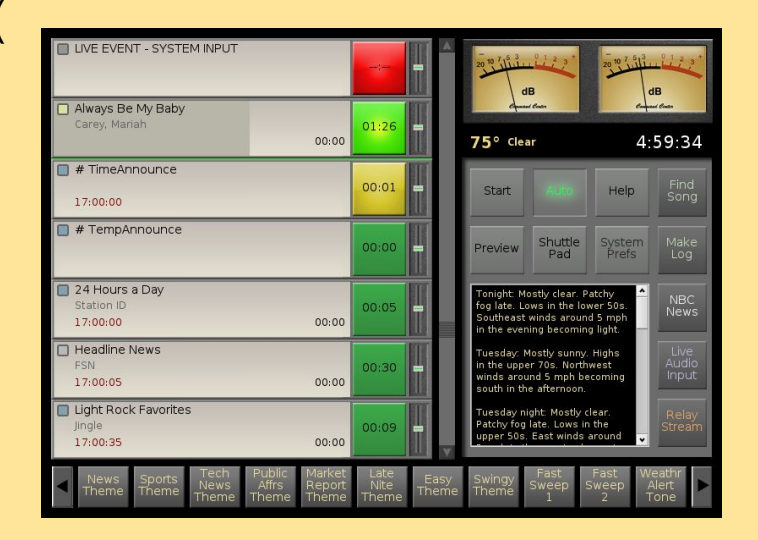

# Thanks for

listening! WWW: https://haiku-os.org<br>IRC: #haiku on FreeNode IRC: #haiku on FreeNode

https://github.com/haikuports Questions?